# Package 'tabula'

June 23, 2022

<span id="page-0-0"></span>Title Analysis and Visualization of Archaeological Count Data

Version 1.7.0

Maintainer Nicolas Frerebeau <nicolas.frerebeau@u-bordeaux-montaigne.fr>

Description An easy way to examine archaeological count data. This package provides several tests and measures of diversity: heterogeneity and evenness (Brillouin, Shannon, Simpson, etc.), richness and rarefaction (Chao1, Chao2, ACE, ICE, etc.), turnover and similarity (Brainerd-Robinson, etc.). The package make it easy to visualize count data and statistical thresholds: rank vs abundance plots, heatmaps, Ford (1962) and Bertin (1977) diagrams.

```
License GPL (>= 3)
```
URL <https://packages.tesselle.org/tabula/>,

<https://github.com/tesselle/tabula>

#### BugReports <https://github.com/tesselle/tabula/issues>

Depends  $R$  ( $>= 3.3$ )

- **Imports** arkhe  $(>= 0.5.0)$ , boot, kairos  $(>= 1.1.0)$ , ggplot2, methods, rlang, stats, utils
- Suggests covr, folio, khroma, knitr, magrittr, rmarkdown, testthat (>= 3.0.0), vdiffr  $(>= 1.0.0)$

VignetteBuilder knitr

- Config/testthat/edition 3
- Encoding UTF-8
- RoxygenNote 7.2.0
- Collate 'AllClasses.R' 'AllGenerics.R' 'coerce.R' 'deprecate.R' 'ggplot2.R' 'index\_diversity.R' 'index\_heterogeneity.R' 'index\_rarefaction.R' 'index\_richness.R' 'index\_similarity.R' 'index\_test.R' 'index\_turnover.R' 'mutators.R' 'plot\_bertin.R' 'plot\_diversity.R' 'plot\_ford.R' 'plot\_heatmap.R' 'plot\_rank.R' 'plot\_spot.R' 'reexport.R' 'show.R' 'statistics.R' 'subset.R' 'tabula-package.R' 'utilities.R' 'validate.R' 'zzz.R'

# <span id="page-1-0"></span>NeedsCompilation no

```
Author Nicolas Frerebeau [aut, cre] (<https://orcid.org/0000-0001-5759-4944>,
      Université Bordeaux Montaigne),
     Brice Lebrun [ctb] (<https://orcid.org/0000-0001-7503-8685>, Université
      Bordeaux Montaigne),
     Matthew Peeples [ctb] (<https://orcid.org/0000-0003-4496-623X>, Arizona
      State University),
     Ben Marwick [ctb] (<https://orcid.org/0000-0001-7879-4531>, University
      of Washington),
     Anne Philippe [ctb] (<https://orcid.org/0000-0002-5331-5087>,
      Université de Nantes),
     Jean-Baptiste Fourvel [ctb] (<https://orcid.org/0000-0002-1061-4642>,
      CNRS)
Repository CRAN
```
Date/Publication 2022-06-23 12:30:02 UTC

# R topics documented:

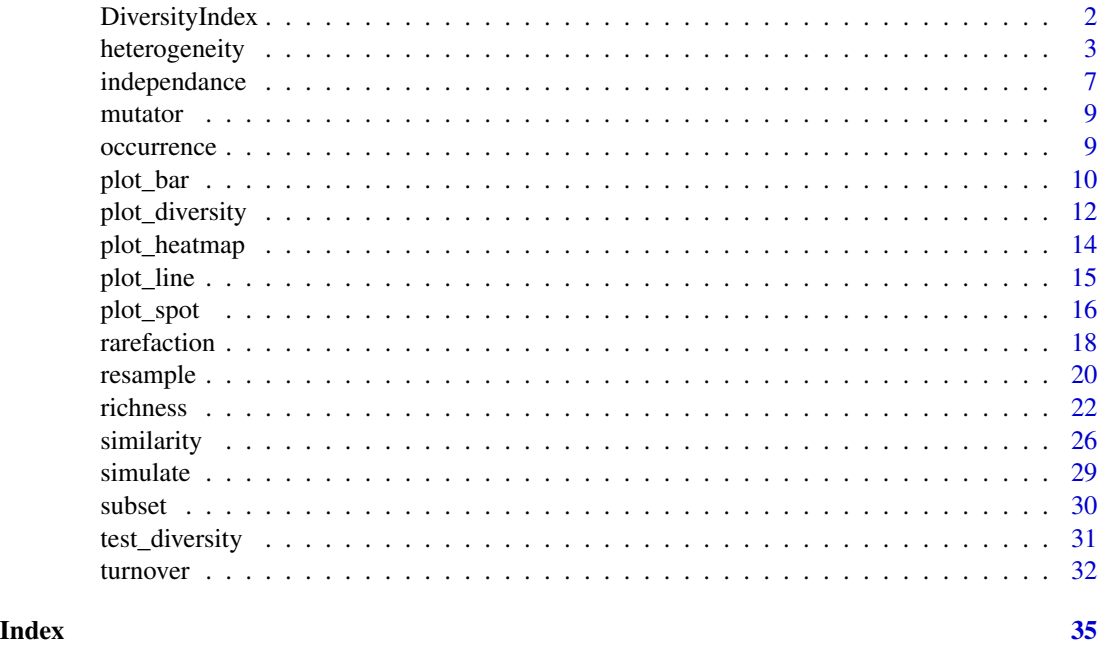

DiversityIndex *Diversity Index*

# <span id="page-1-1"></span>Description

An S4 class to represent a diversity measure.

# <span id="page-2-0"></span>heterogeneity 3

# Slots

names A [character](#page-0-0) vector giving the sample names.

size A [integer](#page-0-0) vector giving the sample sizes.

simulation A four columns [numeric](#page-0-0) matrix giving the diversity measures for the simulated assemblage (sample size, mean estimate, lower and upper boundaries of the confidence interval).

method A [character](#page-0-0) string specifying the method used.

# Subset

In the code snippets below, x is a DiversityIndex object.

x[[i]] Extracts information from a slot selected by subscript i. i is a length-one [character](#page-0-0) vector. Returns the corresponding slot values.

#### **Coerce**

In the code snippets below, x is an DiversityIndex object.

as.[data.frame](#page-0-0)(x) Coerces to a data.frame.

# Note

This class inherits from base [numeric](#page-0-0).

# Author(s)

N. Frerebeau

<span id="page-2-1"></span>heterogeneity *Heterogeneity and Evenness*

# Description

- heterogeneity() returns an heterogeneity or dominance index.
- evenness() returns an evenness measure.

#### Usage

```
heterogeneity(object, ...)
evenness(object, ...)
index_berger(x, ...)
index_brillouin(x, ...)
```

```
index_mcintosh(x, ...)
index_shannon(x, ...)
index_simpson(x, ...)
## S4 method for signature 'matrix'
heterogeneity(
 object,
  method = c("berger", "brillouin", "mcintosh", "shannon", "simpson")
\mathcal{L}## S4 method for signature 'data.frame'
heterogeneity(
 object,
  method = c("berger", "brillouin", "mcintosh", "shannon", "simpson")
\lambda## S4 method for signature 'matrix'
evenness(object, method = c("shannon", "brillouin", "mcintosh", "simpson"))
## S4 method for signature 'data.frame'
evenness(object, method = c("shannon", "brillouin", "mcintosh", "simpson"))
## S4 method for signature 'numeric'
index\_berger(x, na.rm = FALSE, ...)## S4 method for signature 'numeric'
index\_bridIouin(x, evenness = FALSE, na.rm = FALSE, ...)## S4 method for signature 'numeric'
index_mcintosh(x, evenness = FALSE, na.rm = FALSE, ...)## S4 method for signature 'numeric'
index_{shannon(x, evenness = FALSE, base = exp(1), na.rm = FALSE, ...)}## S4 method for signature 'numeric'
index_simpson(x, evenness = FALSE, na.rm = FALSE, ...)
```
#### Arguments

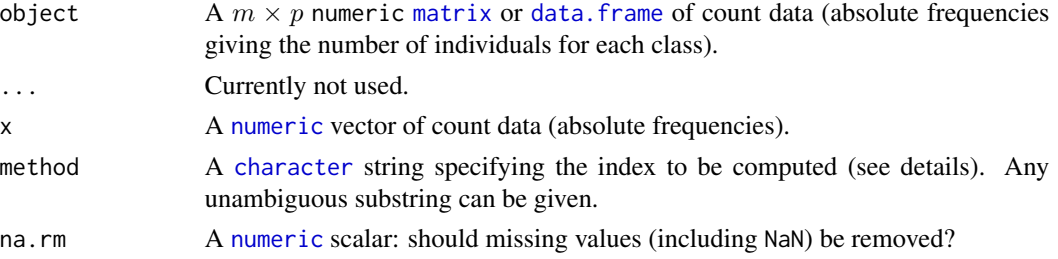

<span id="page-3-0"></span>

# <span id="page-4-0"></span>heterogeneity 5

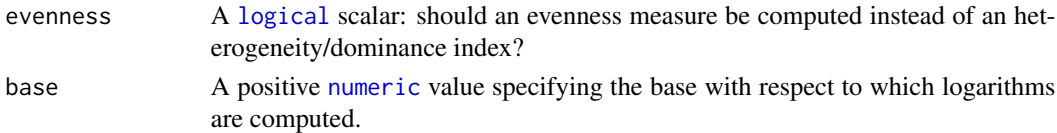

# Details

*Diversity* measurement assumes that all individuals in a specific taxa are equivalent and that all types are equally different from each other (Peet 1974). A measure of diversity can be achieved by using indices built on the relative abundance of taxa. These indices (sometimes referred to as nonparametric indices) benefit from not making assumptions about the underlying distribution of taxa abundance: they only take relative abundances of the species that are present and species richness into account. Peet (1974) refers to them as indices of *heterogeneity*.

Diversity indices focus on one aspect of the taxa abundance and emphasize either *richness* (weighting towards uncommon taxa) or dominance (weighting towards abundant taxa; Magurran 1988).

*Evenness* is a measure of how evenly individuals are distributed across the sample.

# Value

- heterogeneity() returns an [HeterogeneityIndex](#page-1-1) object.
- evenness() returns an [EvennessIndex](#page-1-1) object.
- index\_\*() return a [numeric](#page-0-0) vector.

#### Heterogeneity and Evenness Measures

The following heterogeneity index and corresponding evenness measures are available (see Magurran 1988 for details):

- berger Berger-Parker dominance index. The Berger-Parker index expresses the proportional importance of the most abundant type. This metric is highly biased by sample size and richness, moreover it does not make use of all the information available from sample.
- brillouin Brillouin diversity index. The Brillouin index describes a known collection: it does not assume random sampling in an infinite population. Pielou (1975) and Laxton (1978) argues for the use of the Brillouin index in all circumstances, especially in preference to the Shannon index.
- mcintosh McIntosh dominance index. The McIntosh index expresses the heterogeneity of a sample in geometric terms. It describes the sample as a point of a S-dimensional hypervolume and uses the Euclidean distance of this point from the origin.
- shannon Shannon-Wiener diversity index. The Shannon index assumes that individuals are randomly sampled from an infinite population and that all taxa are represented in the sample (it does not reflect the sample size). The main source of error arises from the failure to include all taxa in the sample: this error increases as the proportion of species discovered in the sample declines (Peet 1974, Magurran 1988). The maximum likelihood estimator (MLE) is used for the relative abundance, this is known to be negatively biased by sample size.
- simpson Simpson dominance index for finite sample. The Simpson index expresses the probability that two individuals randomly picked from a finite sample belong to two different types. It can be interpreted as the weighted mean of the proportional abundances. This metric is a true probability value, it ranges from 0 (perfectly uneven) to 1 (perfectly even).

<span id="page-5-0"></span>The berger, mcintosh and simpson methods return a *dominance* index, not the reciprocal or inverse form usually adopted, so that an increase in the value of the index accompanies a decrease in diversity.

#### **Note**

Ramanujan approximation is used for x! computation if  $x > 170$ .

# Author(s)

N. Frerebeau

#### References

Berger, W. H. & Parker, F. L. (1970). Diversity of Planktonic Foraminifera in Deep-Sea Sediments. *Science*, 168(3937), 1345-1347. [doi:10.1126/science.168.3937.1345.](https://doi.org/10.1126/science.168.3937.1345)

Brillouin, L. (1956). *Science and information theory*. New York: Academic Press.

Kintigh, K. W. (1989). Sample Size, Significance, and Measures of Diversity. In Leonard, R. D. and Jones, G. T., *Quantifying Diversity in Archaeology*. New Directions in Archaeology. Cambridge: Cambridge University Press, p. 25-36.

Laxton, R. R. (1978). The measure of diversity. *Journal of Theoretical Biology*, 70(1), 51-67. [doi:10.1016/00225193\(78\)903028.](https://doi.org/10.1016/0022-5193%2878%2990302-8)

Magurran, A. E. (1988). *Ecological Diversity and its Measurement*. Princeton, NJ: Princeton University Press. [doi:10.1007/9789401573580.](https://doi.org/10.1007/978-94-015-7358-0)

McIntosh, R. P. (1967). An Index of Diversity and the Relation of Certain Concepts to Diversity. *Ecology*, 48(3), 392-404. [doi:10.2307/1932674.](https://doi.org/10.2307/1932674)

Peet, R. K. (1974). The Measurement of Species Diversity. *Annual Review of Ecology and Systematics*, 5(1), 285-307. [doi:10.1146/annurev.es.05.110174.001441.](https://doi.org/10.1146/annurev.es.05.110174.001441)

Pielou, E. C. (1975). *Ecological Diversity*. New York: Wiley. [doi:10.4319/lo.1977.22.1.0174b](https://doi.org/10.4319/lo.1977.22.1.0174b)

Shannon, C. E. (1948). A Mathematical Theory of Communication. *The Bell System Technical Journal*, 27, 379-423. [doi:10.1002/j.15387305.1948.tb01338.x.](https://doi.org/10.1002/j.1538-7305.1948.tb01338.x)

Simpson, E. H. (1949). Measurement of Diversity. *Nature*, 163(4148), 688-688. [doi:10.1038/](https://doi.org/10.1038/163688a0) [163688a0.](https://doi.org/10.1038/163688a0)

#### See Also

Other diversity measures: [occurrence\(](#page-8-1)), [plot\\_diversity](#page-11-1), [rarefaction\(](#page-17-1)), [richness\(](#page-21-1)), [similarity\(](#page-25-1)), [simulate\(](#page-28-1)), [turnover\(](#page-31-1))

#### Examples

```
data("chevelon", package = "folio")
```
## Shannon diversity index

(h <- heterogeneity(chevelon, method = "shannon"))

(e <- evenness(chevelon, method = "shannon"))

# <span id="page-6-0"></span>independance 7

```
## Bootstrap resampling (summary statistics)
bootstrap(h, f = NULL)
bootstrap(h, f = summary)
quant \leq function(x) quantile(x, probs = c(0.25, 0.50))
bootstrap(h, f = quant)
## Jackknife resampling
jackknife(h)
```
<span id="page-6-2"></span>independance *Independance*

# <span id="page-6-1"></span>Description

Independance

# Usage

eppm(object, ...) pvi(object, ...) ## S4 method for signature 'matrix' eppm(object) ## S4 method for signature 'data.frame' eppm(object) ## S4 method for signature 'matrix' pvi(object) ## S4 method for signature 'data.frame'

pvi(object)

# Arguments

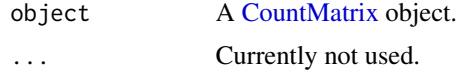

# Details

Computes for each cell of a numeric matrix one of the following statistic.

# Value

A [numeric](#page-0-0) [matrix](#page-0-0).

# <span id="page-7-0"></span>EPPM

This positive difference from the column mean percentage (in french "écart positif au pourcentage moyen", EPPM) represents a deviation from the situation of statistical independence. As independence can be interpreted as the absence of relationships between types and the chronological order of the assemblages, EPPM is a useful tool to explore significance of relationship between rows and columns related to seriation (Desachy 2004).

# PVI

PVI is calculated for each cell as the percentage to the column theoretical independence value: PVI greater than 1 represent positive deviations from the independence, whereas PVI smaller than 1 represent negative deviations (Desachy 2004).

The PVI matrix allows to explore deviations from independence (an intuitive approach to  $\chi^2$ ), in such a way that a high-contrast matrix has quite significant deviations, with a low risk of being due to randomness (Desachy 2004).

#### Author(s)

N. Frerebeau

# References

Desachy, B. (2004). Le sériographe EPPM: un outil informatisé de sériation graphique pour tableaux de comptages. *Revue archéologique de Picardie*, 3(1), 39-56. [doi:10.3406/pica.2004.2396.](https://doi.org/10.3406/pica.2004.2396)

#### See Also

[plot\\_ford\(\)](#page-9-1), [plot\\_heatmap\(\)](#page-13-1), [seriate\\_rank\(\)](#page-0-0)

Other statistics: [test\\_diversity\(](#page-30-1))

#### Examples

```
## Abundance data
## Coerce dataset to a count matrix (data from Desachy 2004)
data("compiegne", package = "folio")
## Compute EPPM
counts_eppm <- eppm(compiegne)
plot_heatmap(counts_eppm) +
 khroma::scale_fill_YlOrBr(name = "EPPM")
## Compute PVI
counts_pvi <- pvi(compiegne)
plot_heatmap(counts_pvi) +
 khroma::scale_fill_BuRd(name = "PVI", midpoint = 1)
```
<span id="page-8-2"></span><span id="page-8-0"></span>

# Description

Getters and setters to extract or replace parts of an object.

# Usage

```
get_method(x)
```

```
## S4 method for signature 'DiversityIndex'
get_method(x)
```
# Arguments

x An object from which to get or set element(s).

# Value

An object of the same sort as object with the new values assigned.

#### Author(s)

N. Frerebeau

# See Also

Other mutator: [subset\(](#page-29-1))

<span id="page-8-1"></span>occurrence *Co-Occurrence*

# Description

Co-Occurrence

#### Usage

```
occurrence(object, ...)
```
## S4 method for signature 'matrix' occurrence(object)

## S4 method for signature 'data.frame' occurrence(object)

#### <span id="page-9-0"></span>Arguments

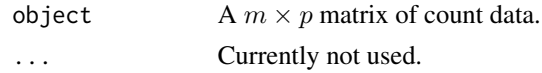

# Details

A co-occurrence matrix is a symmetric matrix with zeros on its main diagonal, which works out how many times each pairs of taxa/types occur together in at least one sample.

### Value

A [stats::dist](#page-0-0) object.

#### Author(s)

N. Frerebeau

# See Also

```
Other diversity measures: heterogeneity(), plot_diversity, rarefaction(), richness(),
similarity(), simulate(), turnover()
```
# Examples

```
## Plot spot diagram of a co-occurrence matrix
data("mississippi", package = "folio")
```

```
occ <- occurrence(mississippi)
plot_spot(occ)
```
<span id="page-9-2"></span>plot\_bar *Bar Plot*

# <span id="page-9-1"></span>Description

Plots a Bertin, Ford (battleship curve) or Dice-Leraas diagram.

#### Usage

```
plot_bertin(object, ...)
plot_ford(object, ...)
## S4 method for signature 'matrix'
plot_bertin(object, threshold = NULL, scale = NULL)
## S4 method for signature 'data.frame'
plot_bertin(object, threshold = NULL, scale = NULL)
```

```
## S4 method for signature 'matrix'
plot_ford(object, EPPM = FALSE)
## S4 method for signature 'data.frame'
```
# plot\_ford(object, EPPM = FALSE)

#### Arguments

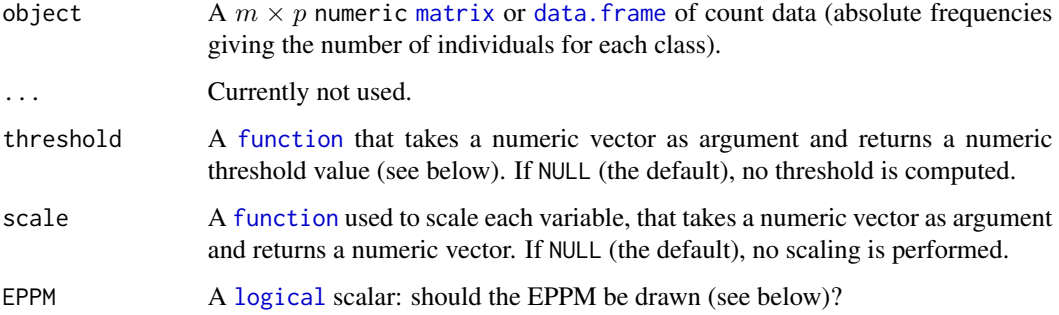

# Details

If EPPM is TRUE and if a relative abundance is greater than the mean percentage of the type, the exceeding part is highlighted.

#### Value

A [ggplot2::ggplot](#page-0-0) object.

#### Bertin Matrix

As de Falguerolles *et al.* (1997) points out: "In abstract terms, a Bertin matrix is a matrix of displays. [...](#page-0-0) To fix ideas, think of a data matrix, variable by case, with real valued variables. For each variable, draw a bar chart of variable value by case. High-light all bars representing a value above some sample threshold for that variable."

### EPPM

This positive difference from the column mean percentage (in french "écart positif au pourcentage moyen", EPPM) represents a deviation from the situation of statistical independence. As independence can be interpreted as the absence of relationships between types and the chronological order of the assemblages, EPPM is a useful tool to explore significance of relationship between rows and columns related to seriation (Desachy 2004).

#### Author(s)

N. Frerebeau

#### <span id="page-11-0"></span>References

Bertin, J. (1977). *La graphique et le traitement graphique de l'information*. Paris: Flammarion. Nouvelle Bibliothèque Scientifique.

de Falguerolles, A., Friedrich, F. & Sawitzki, G. (1997). A Tribute to J. Bertin's Graphical Data Analysis. In W. Badilla & F. Faulbaum (eds.), *SoftStat '97: Advances in Statistical Software 6*. Stuttgart: Lucius & Lucius, p. 11-20.

Desachy, B. (2004). Le sériographe EPPM: un outil informatisé de sériation graphique pour tableaux de comptages. *Revue archéologique de Picardie*, 3(1), 39-56. [doi:10.3406/pica.2004.2396.](https://doi.org/10.3406/pica.2004.2396)

Ford, J. A. (1962). *A quantitative method for deriving cultural chronology*. Washington, DC: Pan American Union. Technical manual 1.

#### See Also

#### [eppm\(\)](#page-6-1)

Other plot methods: [plot\\_diversity](#page-11-1), [plot\\_heatmap\(](#page-13-1)), [plot\\_line](#page-14-1), [plot\\_spot\(](#page-15-1))

# Examples

```
## Abundance data
data("mississippi", package = "folio")
## Plot a Bertin diagram...
## ...without threshold
plot_bertin(mississippi)
## ...with variables scaled to 0-1 and the variable mean as threshold
scale_01 <- function(x) (x - min(x)) / (max(x) - min(x))plot_bertin(mississippi, threshold = mean, scale = scale_01)
## Abundance data
## Coerce dataset to a count matrix (data from Desachy 2004)
data("compiegne", package = "folio")
## Plot a Ford diagram...
## ...without threshold
plot_ford(compiegne)
## ...with EPPM
plot_ford(compiegne, EPPM = TRUE)
```
<span id="page-11-1"></span>plot\_diversity *Diversity Plot*

#### Description

Diversity Plot

# <span id="page-12-0"></span>plot\_diversity 13

### Usage

```
## S4 method for signature 'DiversityIndex'
autoplot(object, ...)
## S4 method for signature 'DiversityIndex,missing'
plot(x, y, ...)## S4 method for signature 'RarefactionIndex'
autoplot(object, ...)
## S4 method for signature 'RarefactionIndex, missing'
plot(x, y, ...)
```
# Arguments

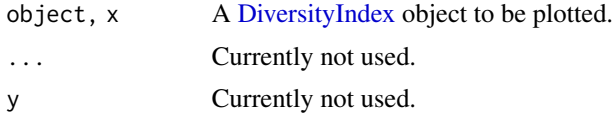

# Value

- autoplot() returns a [ggplot](#page-0-0) object.
- plot() is called it for its side-effects: it results in a graphic being displayed (invisibly returns x).

# Author(s)

N. Frerebeau

#### See Also

```
Other diversity measures: heterogeneity(), occurrence(), rarefaction(), richness(), similarity(),
simulate(), turnover()
```
Other plot methods: [plot\\_bar](#page-9-2), [plot\\_heatmap\(](#page-13-1)), [plot\\_line](#page-14-1), [plot\\_spot\(](#page-15-1))

# Examples

```
## Coerce data to a count matrix
data("chevelon", package = "folio")
```

```
## Assemblage diversity size comparison
## Warning: this may take a few seconds!
h <- heterogeneity(chevelon, method = "shannon")
h_sim <- simulate(h)
plot(h_sim)
r <- richness(chevelon, method = "count")
```
<span id="page-13-0"></span>plot(r\_sim)

<span id="page-13-1"></span>plot\_heatmap *Heatmap*

# Description

Plots a heatmap.

# Usage

```
plot_heatmap(object, ...)
## S4 method for signature 'matrix'
plot_heatmap(object, diag = TRUE, upper = TRUE, lower = TRUE, freq = FALSE)
## S4 method for signature 'data.frame'
plot_heatmap(object, diag = TRUE, upper = TRUE, lower = TRUE, freq = FALSE)
## S4 method for signature 'dist'
plot_heatmap(object, diag = FALSE, upper = FALSE, lower = !upper)
```
# Arguments

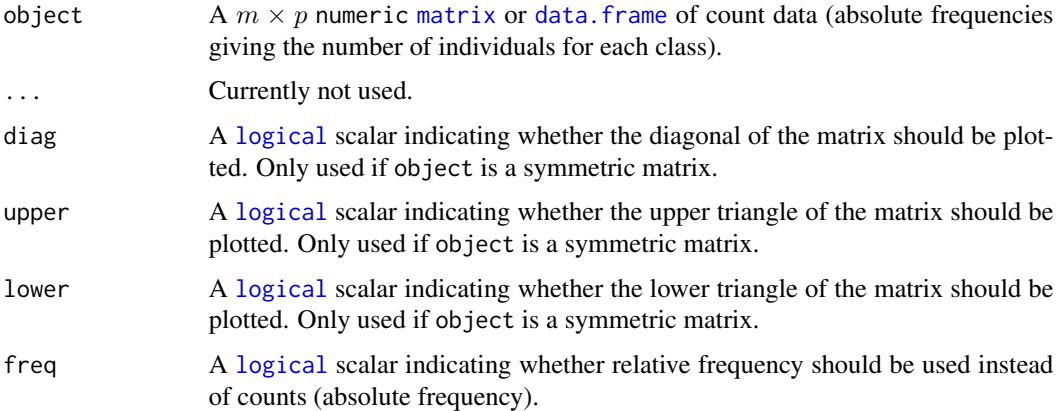

# Value

A [ggplot2::ggplot](#page-0-0) object.

# Author(s)

N. Frerebeau

#### <span id="page-14-0"></span>plot\_line 15

#### References

Desachy, B. (2004). Le sériographe EPPM: un outil informatisé de sériation graphique pour tableaux de comptages. *Revue archéologique de Picardie*, 3(1), 39-56. [doi:10.3406/pica.2004.2396.](https://doi.org/10.3406/pica.2004.2396)

# See Also

# [pvi\(\)](#page-6-1)

Other plot methods: [plot\\_bar](#page-9-2), [plot\\_diversity](#page-11-1), [plot\\_line](#page-14-1), [plot\\_spot\(](#page-15-1))

# Examples

```
## Abundance data (data from Desachy 2004)
data("compiegne", package = "folio")
## Plot matrix diagram...
plot_heatmap(compiegne)
plot_heatmap(compiegne, freq = TRUE)
## Presence/absence data
inc \le sample(0:1, size = 100, replace = TRUE)
bin \le matrix(data = as.logical(inc), nrow = 10, ncol = 10)
plot_heatmap(bin) +
  ggplot2::scale_fill_manual(values = c("TRUE" = "black", "FALSE" = "white"))
```
<span id="page-14-1"></span>plot\_line *Line Plot*

#### Description

Plots a rank *vs* relative abundance diagram.

#### Usage

```
plot_rank(object, ...)
## S4 method for signature 'matrix'
plot_rank(object, log = NULL, facet = FALSE)
```
## S4 method for signature 'data.frame' plot\_rank(object, log = NULL, facet = FALSE)

#### Arguments

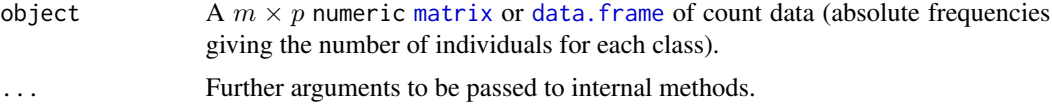

<span id="page-15-0"></span>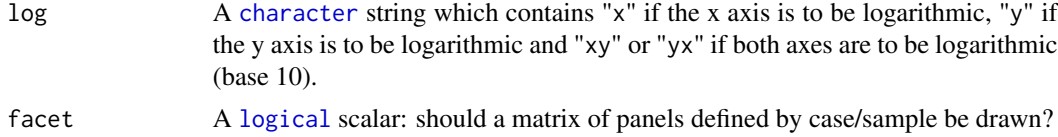

# Value

A [ggplot2::ggplot](#page-0-0) object.

# Author(s)

N. Frerebeau

# References

Magurran, A. E. (1988). *Ecological Diversity and its Measurement*. Princeton, NJ: Princeton University Press. [doi:10.1007/9789401573580.](https://doi.org/10.1007/978-94-015-7358-0)

# See Also

Other plot methods: [plot\\_bar](#page-9-2), [plot\\_diversity](#page-11-1), [plot\\_heatmap\(](#page-13-1)), [plot\\_spot\(](#page-15-1))

#### Examples

```
## Abundance matrix
## Coerce datasets to a count matrix (data from Desachy 2004)
data("compiegne", package = "folio")
## Plot rank vs abundance
plot_rank(compiegne)
plot_rank(compiegne, facet = TRUE)
```
<span id="page-15-1"></span>plot\_spot *Spot Plot*

#### Description

Plots a spot matrix.

#### Usage

```
plot_spot(object, ...)
## S4 method for signature 'matrix'
plot_spot(
  object,
  type = c("ring", "plain"),
  threshold = NULL,
```
#### <span id="page-16-0"></span>plot\_spot 17

```
diag = TRUE,upper = TRUE,
 lower = TRUE,freq = FALSE,
  ...
)
## S4 method for signature 'data.frame'
plot_spot(
 object,
  type = c("ring", "plain"),
  threshold = NULL,
 diag = TRUE,
 upper = TRUE,lower = TRUE,
 freq = FALSE,
  ...
\mathcal{L}## S4 method for signature 'dist'
plot_spot(
 object,
  type = c("ring", "plain"),
 diag = FALSE,
 upper = FALSE,
 lower = !upper,
  ...
)
```
# Arguments

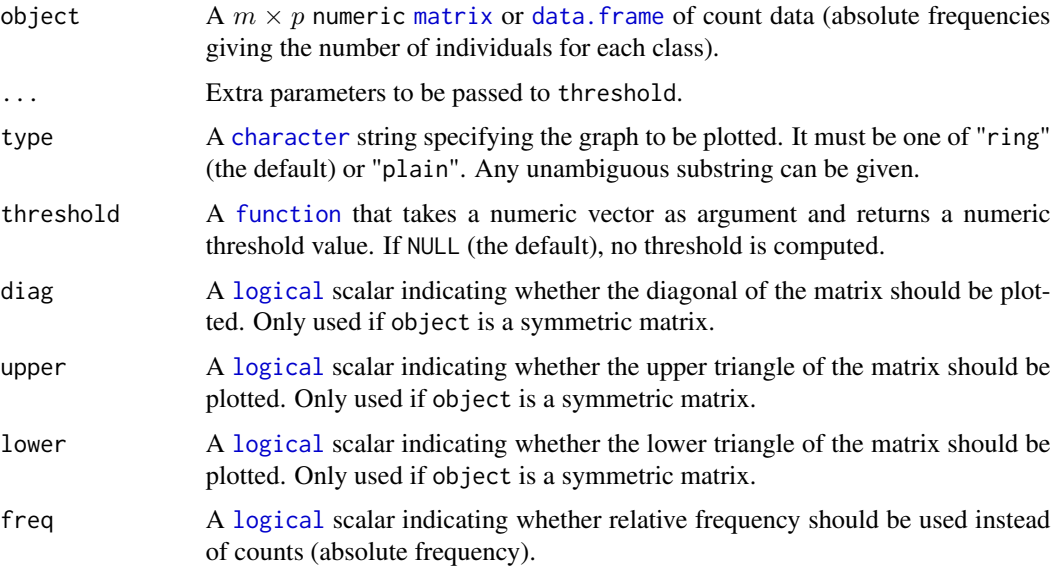

# <span id="page-17-0"></span>Details

The spot matrix can be considered as a variant of the [Bertin diagram](#page-9-1) where the data are first transformed to relative frequencies.

# Value

A [ggplot2::ggplot](#page-0-0) object.

# Note

Adapted from Dan Gopstein's original [idea.](https://dgopstein.github.io/articles/spot-matrix/)

# Author(s)

N. Frerebeau

# See Also

Other plot methods: [plot\\_bar](#page-9-2), [plot\\_diversity](#page-11-1), [plot\\_heatmap\(](#page-13-1)), [plot\\_line](#page-14-1)

# Examples

```
## Plot spot diagram of count data...
data("mississippi", package = "folio")
### ...without threshod
plot_spot(mississippi)
### ...with the column means as threshold
plot_spot(mississippi, threshold = mean)
### ...with the column medians as threshold
plot_spot(mississippi, threshold = median)
```
<span id="page-17-1"></span>rarefaction *Rarefaction*

#### Description

Computes Hurlbert's unbiased estimate of Sander's rarefaction.

#### Usage

```
rarefaction(object, ...)
index_hurlbert(x, ...)
## S4 method for signature 'matrix'
rarefaction(object, sample = NULL, method = c("hurlbert"), step = 1)
```
#### <span id="page-18-0"></span>rarefaction and the set of the set of the set of the set of the set of the set of the set of the set of the set of the set of the set of the set of the set of the set of the set of the set of the set of the set of the set

```
## S4 method for signature 'data.frame'
rarefaction(object, sample = NULL, method = c("hurlbert"), step = 1)## S4 method for signature 'numeric'
index_hurlbert(x, sample, ...)
```
# **Arguments**

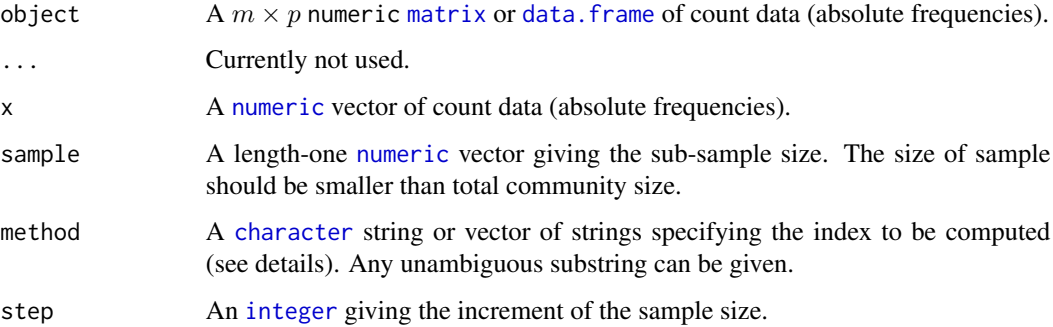

# Value

- rarefaction() returns a [RarefactionIndex](#page-1-1) object.
- index<sub>-</sub>\*() return a [numeric](#page-0-0) vector.

# Details

The number of different taxa, provides an instantly comprehensible expression of diversity. While the number of taxa within a sample is easy to ascertain, as a term, it makes little sense: some taxa may not have been seen, or there may not be a fixed number of taxa (e.g. in an open system; Peet 1974). As an alternative, *richness* (S) can be used for the concept of taxa number (McIntosh 1967).

It is not always possible to ensure that all sample sizes are equal and the number of different taxa increases with sample size and sampling effort (Magurran 1988). Then, *rarefaction*  $(E(S))$  is the number of taxa expected if all samples were of a standard size (i.e. taxa per fixed number of individuals). Rarefaction assumes that imbalances between taxa are due to sampling and not to differences in actual abundances.

#### Author(s)

N. Frerebeau

# References

Hurlbert, S. H. (1971). The Nonconcept of Species Diversity: A Critique and Alternative Parameters. *Ecology*, 52(4), 577-586. [doi:10.2307/1934145.](https://doi.org/10.2307/1934145)

Sander, H. L. (1968). Marine Benthic Diversity: A Comparative Study. *The American Naturalist*, 102(925), 243-282.

# See Also

Other diversity measures: [heterogeneity\(](#page-2-1)), [occurrence\(](#page-8-1)), [plot\\_diversity](#page-11-1), [richness\(](#page-21-1)), [similarity\(](#page-25-1)), [simulate\(](#page-28-1)), [turnover\(](#page-31-1))

#### Examples

```
## Richness
## Margalef and Menhinick index
## Data from Magurran 1988, p. 128-129
trap \leftarrow matrix(data = c(9, 3, 0, 4, 2, 1, 1, 0, 1, 0, 1, 1,1, 0, 1, 0, 0, 0, 1, 2, 0, 5, 3, 0),
               nrow = 2, byrow = TRUE, dimnames = list(c("A", "B"), NULL)richness(trap, method = "margalef") # 2.55 1.88
richness(trap, method = "menhinick") # 1.95 1.66
## Asymptotic species richness
## Chao1-type estimators
## Data from Chao & Chiu 2016
brazil <- matrix(
  data = rep(x = c(1:21, 23, 25, 27, 28, 30, 32, 34:37, 41,45, 46, 49, 52, 89, 110, 123, 140),
             times = c(113, 50, 39, 29, 15, 11, 13, 5, 6, 6, 3, 4,
                       3, 5, 2, 5, 2, 2, 2, 2, 1, 2, 1, 1, 1, 1, 1,
                       0, 0, 2, 1, 1, 1, 1, 1, 0, 1, 1, 0, 0)),
  nrow = 1, byrow = TRUE
\mathcal{L}composition(brazil, method = c("chao1"), unbiased = FALSE) # 461.625
composition(brazil, method = c("ace"), k = 10) # 445.822## Rarefaction
rarefaction(trap, sample = 13) # 6.56 6.00
```
<span id="page-19-1"></span>

resample *Resampling Methods*

#### Description

- resample() simulate observations from a multinomial distribution.
- bootstrap() generate bootstrap estimations of a statistic.
- jackknife() generate jackknife estimations of a statistic.

#### Usage

```
resample(object, ...)
```

```
bootstrap(object, ...)
```
<span id="page-19-0"></span>

#### <span id="page-20-0"></span>resample 21

```
jackknife(object, ...)
## S4 method for signature 'DiversityIndex'
bootstrap(object, n = 1000, f = NULL)
## S4 method for signature 'DiversityIndex'
jackknife(object)
## S4 method for signature 'numeric'
resample(object, do, n, size = sum(object), ..., f = NULL)
```
#### Arguments

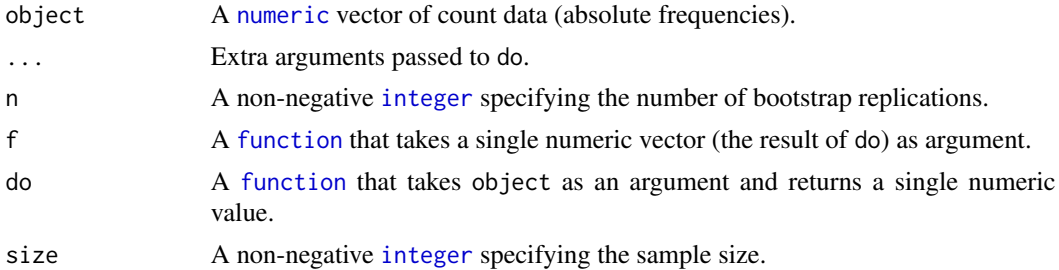

#### Value

If f is NULL, resample() returns the n values of do. Else, returns the result of f applied to the n values of do.

If f is NULL, bootstrap() and jackknife() return a [data.frame](#page-0-0) with the following elements (else, returns the result of f applied to the n values of do) :

original The observed value of do applied to object.

mean The bootstrap/jackknife estimate of mean of do.

bias The bootstrap/jackknife estimate of bias of do.

error The boostrap/jackknife estimate of standard error of do.

#### Author(s)

N. Frerebeau

#### See Also

[stats::rmultinom\(\)](#page-0-0)

# Examples

```
## Sample observations from a multinomial distribution
x \le - sample(1:100, 50, TRUE)
resample(x, do = median, n = 100)
```
## Estimate the 25th, 50th and 95th percentiles

```
quant <- function(x) { quantile(x, probs = c(0.25, 0.50, 0.75)) }
resample(x, n = 100, do = median, f = quant)
```
<span id="page-21-1"></span>richness *Richness*

# Description

- richness() returns sample richness.
- composition() returns asymptotic species richness.

#### Usage

```
richness(object, ...)
composition(object, ...)
index_ace(x, \ldots)index_ice(x, ...)
index_chao1(x, ...)
index_chao2(x, ...)
index_margalef(x, ...)
index_menhinick(x, ...)
## S4 method for signature 'matrix'
richness(object, method = c("count", "margalef", "menhinick"))
## S4 method for signature 'data.frame'
richness(object, method = c("count", "margalef", "menhinick"))
## S4 method for signature 'matrix'
composition(
  object,
 method = c("chao1", "ace", "chao2", "ice"),
 unbiased = FALSE,
  improved = FALSE,
 k = 10\lambda## S4 method for signature 'data.frame'
composition(
 object,
```
<span id="page-21-0"></span>

#### <span id="page-22-0"></span>richness 23

```
method = c("chao1", "ace", "chao2", "ice"),
 unbiased = FALSE,
 improved = FALSE,
 k = 10\lambda## S4 method for signature 'numeric'
index_margalef(x, na.rm = FALSE, ...)## S4 method for signature 'numeric'
index_menhinick(x, na.rm = FALSE, ...)
## S4 method for signature 'numeric'
index_ace(x, k = 10, ...)## S4 method for signature 'numeric'
index\_chao1(x, unbiased = FALSE, improved = FALSE, ...)## S4 method for signature 'matrix'
index\_ice(x, k = 10, ...)## S4 method for signature 'matrix'
index\_chao2(x, unbiased = FALSE, improved = FALSE, ...)
```
# Arguments

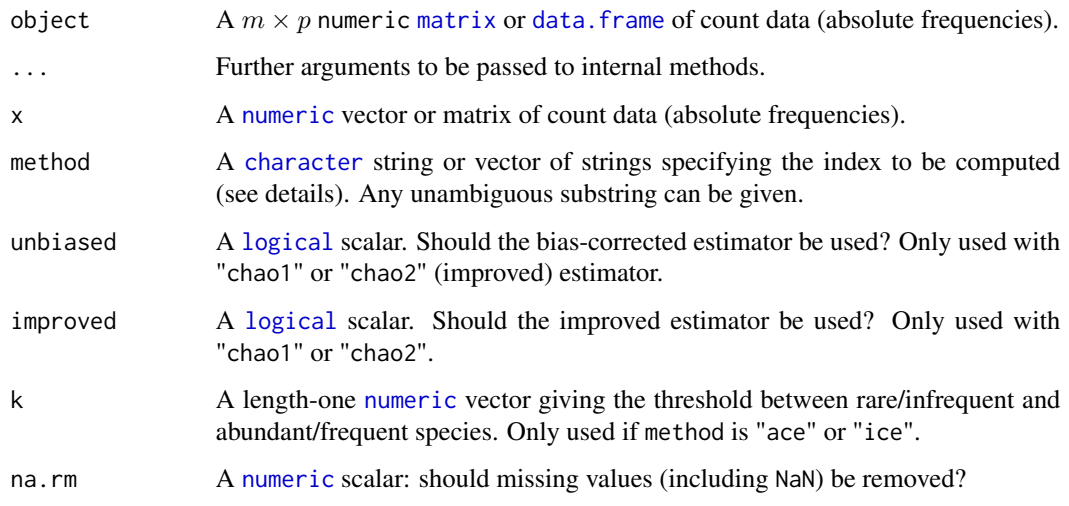

# Value

- richness() returns a [RichnessIndex](#page-1-1) object.
- composition() returns a [CompositionIndex](#page-1-1) object.
- index\_\*() return a [numeric](#page-0-0) vector.

#### Details

The number of different taxa, provides an instantly comprehensible expression of diversity. While the number of taxa within a sample is easy to ascertain, as a term, it makes little sense: some taxa may not have been seen, or there may not be a fixed number of taxa (e.g. in an open system; Peet 1974). As an alternative, *richness* (S) can be used for the concept of taxa number (McIntosh 1967).

It is not always possible to ensure that all sample sizes are equal and the number of different taxa increases with sample size and sampling effort (Magurran 1988). Then, *rarefaction*  $(E(S))$  is the number of taxa expected if all samples were of a standard size (i.e. taxa per fixed number of individuals). Rarefaction assumes that imbalances between taxa are due to sampling and not to differences in actual abundances.

#### Richness Measures

The following richness measures are available for count data:

count Returns the number of observed taxa/types.

margalef Margalef richness index.

menhinick Menhinick richness index.

#### Asymptotic Species Richness

The following measures are available for count data:

ace Abundance-based Coverage Estimator.

chao1 (improved/unbiased) Chao1 estimator.

The following measures are available for replicated incidence data:

ice Incidence-based Coverage Estimator.

chao2 (improved/unbiased) Chao2 estimator.

#### Author(s)

N. Frerebeau

#### References

Chao, A. (1984). Nonparametric Estimation of the Number of Classes in a Population. *Scandinavian Journal of Statistics*, 11(4), 265-270.

Chao, A. (1987). Estimating the Population Size for Capture-Recapture Data with Unequal Catchability. *Biometrics* 43(4), 783-791. [doi:10.2307/2531532.](https://doi.org/10.2307/2531532)

Chao, A. & Chiu, C.-H. (2016). Species Richness: Estimation and Comparison. *In* Balakrishnan, N., Colton, T., Everitt, B., Piegorsch, B., Ruggeri, F. & Teugels, J. L. (Eds.), *Wiley StatsRef: Statistics Reference Online*. Chichester, UK: John Wiley & Sons, Ltd., 1-26. [doi:10.1002/](https://doi.org/10.1002/9781118445112.stat03432.pub2) [9781118445112.stat03432.pub2](https://doi.org/10.1002/9781118445112.stat03432.pub2)

Chao, A. & Lee, S.-M. (1992). Estimating the Number of Classes via Sample Coverage. *Journal of the American Statistical Association*, 87(417), 210-217. [doi:10.1080/01621459.1992.10475194.](https://doi.org/10.1080/01621459.1992.10475194)

#### <span id="page-24-0"></span>richness 25

Chiu, C.-H., Wang, Y.-T., Walther, B. A. & Chao, A. (2014). An improved nonparametric lower bound of species richness via a modified good-turing frequency formula. *Biometrics*, 70(3), 671- 682. [doi:10.1111/biom.12200.](https://doi.org/10.1111/biom.12200)

Magurran, A. E. (1988). *Ecological Diversity and its Measurement*. Princeton, NJ: Princeton University Press. [doi:10.1007/9789401573580.](https://doi.org/10.1007/978-94-015-7358-0)

Kintigh, K. W. (1989). Sample Size, Significance, and Measures of Diversity. In Leonard, R. D. and Jones, G. T., *Quantifying Diversity in Archaeology*. New Directions in Archaeology. Cambridge: Cambridge University Press, p. 25-36.

Magurran, A E. & Brian J. McGill (2011). *Biological Diversity: Frontiers in Measurement and Assessment*. Oxford: Oxford University Press.

Margalef, R. (1958). Information Theory in Ecology. *General Systems*, 3, 36-71.

Menhinick, E. F. (1964). A Comparison of Some Species-Individuals Diversity Indices Applied to Samples of Field Insects. *Ecology*, 45(4), 859-861. [doi:10.2307/1934933.](https://doi.org/10.2307/1934933)

McIntosh, R. P. (1967). An Index of Diversity and the Relation of Certain Concepts to Diversity. *Ecology*, 48(3), 392-404. [doi:10.2307/1932674.](https://doi.org/10.2307/1932674)

#### See Also

[plot\\_diversity\(\)](#page-11-1)

Other diversity measures: [heterogeneity\(](#page-2-1)), [occurrence\(](#page-8-1)), [plot\\_diversity](#page-11-1), [rarefaction\(](#page-17-1)), [similarity\(](#page-25-1)), [simulate\(](#page-28-1)), [turnover\(](#page-31-1))

## Examples

```
## Richness
## Margalef and Menhinick index
## Data from Magurran 1988, p. 128-129
trap \leq matrix(data = c(9, 3, 0, 4, 2, 1, 1, 0, 1, 0, 1, 1,1, 0, 1, 0, 0, 0, 1, 2, 0, 5, 3, 0),
               nrow = 2, byrow = TRUE, dimnames = list(c("A", "B"), NULL)richness(trap, method = "margalef") \# 2.55 1.88
richness(trap, method = "menhinick") # 1.95 1.66
## Asymptotic species richness
## Chao1-type estimators
## Data from Chao & Chiu 2016
brazil <- matrix(
  data = rep(x = c(1:21, 23, 25, 27, 28, 30, 32, 34:37, 41,45, 46, 49, 52, 89, 110, 123, 140),
             times = c(113, 50, 39, 29, 15, 11, 13, 5, 6, 6, 3, 4,
                       3, 5, 2, 5, 2, 2, 2, 2, 1, 2, 1, 1, 1, 1, 1,
                       0, 0, 2, 1, 1, 1, 1, 1, 0, 1, 1, 0, 0)),
  nrow = 1, byrow = TRUE
)
composition(brazil, method = c("chao1"), unbiased = FALSE) # 461.625
composition(brazil, method = c("ace"), k = 10) # 445.822## Rarefaction
```
<span id="page-25-0"></span>rarefaction(trap, sample =  $13)$  # 6.56 6.00

```
similarity Similarity
Description
   Similarity
Usage
   similarity(object, ...)
   index_jaccard(x, y, ...)index_sorenson(x, y, ...)
   index_bray(x, y, ...)index_morisita(x, y, ...)
   index_brainerd(x, y, ...)
   index\_binomial(x, y, \ldots)## S4 method for signature 'matrix'
   similarity(
     object,
     method = c("brainerd", "bray", "jaccard", "morisita", "sorenson", "binomial")
   )
   ## S4 method for signature 'data.frame'
   similarity(
     object,
     method = c("brainerd", "bray", "jaccard", "morisita", "sorenson", "binomial")
   )
   ## S4 method for signature 'character,character'
   index_jaccard(x, y)
   ## S4 method for signature 'logical,logical'
   index_jaccard(x, y)
   ## S4 method for signature 'numeric,numeric'
   index_jaccard(x, y)
   ## S4 method for signature 'logical,logical'
```
#### <span id="page-26-0"></span>similarity 27

```
index_sorenson(x, y)
## S4 method for signature 'numeric,numeric'
index_sorenson(x, y)
## S4 method for signature 'numeric,numeric'
index_bray(x, y)
## S4 method for signature 'numeric,numeric'
index_morisita(x, y)
## S4 method for signature 'numeric,numeric'
index_brainerd(x, y)
## S4 method for signature 'numeric,numeric'
index_binomial(x, y)
```
# Arguments

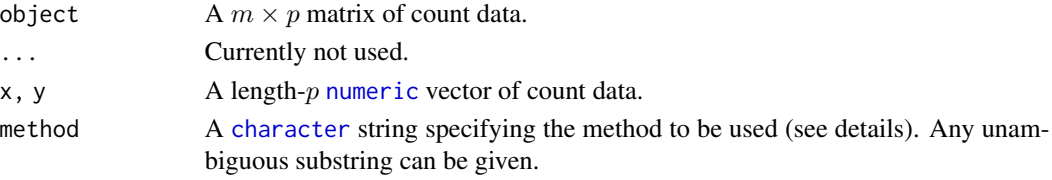

# **Details**

β-diversity can be measured by addressing *similarity* between pairs of samples/cases (Brainerd-Robinson, Jaccard, Morisita-Horn and Sorenson indices). Similarity between pairs of taxa/types can be measured by assessing the degree of co-occurrence (binomial co-occurrence).

Jaccard, Morisita-Horn and Sorenson indices provide a scale of similarity from 0-1 where 1 is perfect similarity and 0 is no similarity. The Brainerd-Robinson index is scaled between 0 and 200. The Binomial co-occurrence assessment approximates a Z-score.

- binomial Binomial co-occurrence assessment. This assesses the degree of co-occurrence between taxa/types within a dataset. The strongest associations are shown by large positive numbers, the strongest segregations by large negative numbers.
- brainerd Brainerd-Robinson quantitative index. This is a city-block metric of similarity between pairs of samples/cases.
- bray Sorenson quantitative index (Bray and Curtis modified version of the Sorenson index).

jaccard Jaccard qualitative index.

morisita Morisita-Horn quantitative index.

sorenson Sorenson qualitative index.

# Value

- similarity() returns a [stats::dist](#page-0-0) object.
- index\_\*() return a [numeric](#page-0-0) vector.

#### <span id="page-27-0"></span>Author(s)

N. Frerebeau

#### References

Brainerd, G. W. (1951). The Place of Chronological Ordering in Archaeological Analysis. *American Antiquity*, 16(04), 301-313. [doi:10.2307/276979.](https://doi.org/10.2307/276979)

Bray, J. R. & Curtis, J. T. (1957). An Ordination of the Upland Forest Communities of Southern Wisconsin. *Ecological Monographs*, 27(4), 325-349. [doi:10.2307/1942268.](https://doi.org/10.2307/1942268)

Kintigh, K. (2006). Ceramic Dating and Type Associations. In J. Hantman and R. Most (eds.), *Managing Archaeological Data: Essays in Honor of Sylvia W. Gaines*. Anthropological Research Paper, 57. Tempe, AZ: Arizona State University, p. 17-26.

Magurran, A. E. (1988). *Ecological Diversity and its Measurement*. Princeton, NJ: Princeton University Press. [doi:10.1007/9789401573580.](https://doi.org/10.1007/978-94-015-7358-0)

Robinson, W. S. (1951). A Method for Chronologically Ordering Archaeological Deposits. *American Antiquity*, 16(04), 293-301. [doi:10.2307/276978.](https://doi.org/10.2307/276978)

# See Also

Other diversity measures: [heterogeneity\(](#page-2-1)), [occurrence\(](#page-8-1)), [plot\\_diversity](#page-11-1), [rarefaction\(](#page-17-1)), [richness\(](#page-21-1)), [simulate\(](#page-28-1)), [turnover\(](#page-31-1))

### Examples

```
## Data from Huntley 2008
ceramics <- matrix(
  data = c(16, 9, 3, 0, 1,13, 3, 2, 0, 0,
           9, 5, 2, 5, 0,
           14, 12, 3, 0, 0,
           0, 26, 4, 0, 0,
           1, 26, 4, 0, 0,
           0, 11, 3, 13, 0,
           0, 0, 17, 0, 16,
           0, 0, 18, 0, 14),
  nrow = 9, byrow = TRUE
)
rownames(ceramics) <- c("Atsinna", "Cienega", "Mirabal", "PdMuertos",
                        "Hesh", "LowPesc", "BoxS", "Ojo Bon", "S170")
colnames(ceramics) <- c("DLH-1", "DLH-2a", "DLH-2b", "DLH-2c", "DLH-4")
## Brainerd-Robinson measure
(C <- similarity(ceramics, "brainerd"))
plot_spot(C)
## Data from Magurran 1988, p. 166
birds <- matrix(
  data = c(1.4, 4.3, 2.9, 8.6, 4.2, 15.7, 2.0, 50, 1, 11.4, 11.4, 4.3, 13.0,
           14.3, 8.6, 7.1, 10.0, 1.4, 2.9, 5.7, 1.4, 11.4, 2.9, 4.3, 1.4, 2.9,
```
#### <span id="page-28-0"></span>simulate 29

```
0, 0, 0, 2.9, 0, 0, 0, 10, 0, 0, 5.7, 2.5, 5.7, 8.6, 5.7, 2.9, 0, 0,
           2.9, 0, 0, 5.7, 0, 2.9, 0, 2.9),
 nrow = 2, byrow = TRUE
)
rownames(birds) <- c("unmanaged", "managed")
## Jaccard measure (presence/absence data)
similarity(birds, "jaccard") # 0.46
## Sorenson measure (presence/absence data)
similarity(birds, "sorenson") # 0.63
# Jaccard measure (Bray's formula ; count data)
similarity(birds, "bray") # 0.44
# Morisita-Horn measure (count data)
similarity(birds, "morisita") # 0.81
```
<span id="page-28-1"></span>simulate *Measure Diversity by Comparing to Simulated Assemblages*

# Description

Measure Diversity by Comparing to Simulated Assemblages

#### Usage

```
## S4 method for signature 'DiversityIndex'
simulate(
 object,
 n = 1000,step = 1,
  interval = c("percentiles", "student", "normal"),
 level = 0.8,
  progress = getOption("tabula.progress")
)
```
# Arguments

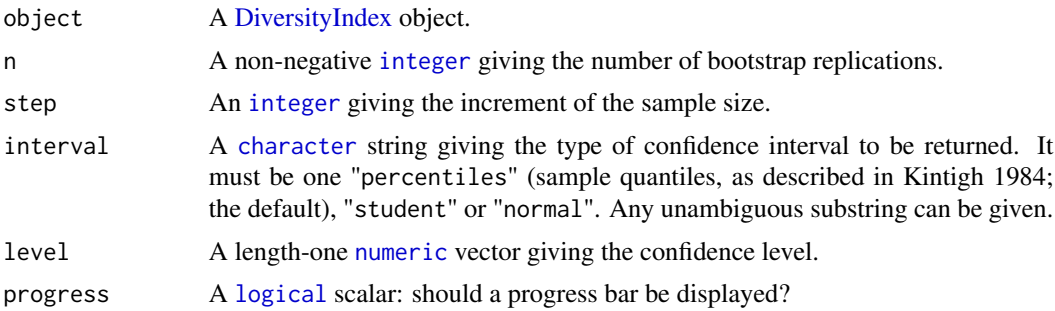

30 subset and the subset of the subset of the subset of the subset of the subset of the subset of the subset of the subset of the subset of the subset of the subset of the subset of the subset of the subset of the subset o

# Value

Returns a [DiversityIndex](#page-1-1) object.

# Author(s)

N. Frerebeau

# References

Kintigh, K. W. (1984). Measuring Archaeological Diversity by Comparison with Simulated Assemblages. *American Antiquity*, 49(1), 44-54. [doi:10.2307/280511.](https://doi.org/10.2307/280511)

#### See Also

[plot\\_diversity\(\)](#page-11-1), [resample\(\)](#page-19-1)

Other diversity measures: [heterogeneity\(](#page-2-1)), [occurrence\(](#page-8-1)), [plot\\_diversity](#page-11-1), [rarefaction\(](#page-17-1)), [richness\(](#page-21-1)), [similarity\(](#page-25-1)), [turnover\(](#page-31-1))

# Examples

```
## Coerce data to a count matrix
data("chevelon", package = "folio")
## Assemblage diversity size comparison
## Warning: this may take a few seconds!
h <- heterogeneity(chevelon, method = "shannon")
h_sim <- simulate(h)
plot(h_sim)
r <- richness(chevelon, method = "count")
r_sim <- simulate(r)
plot(r_sim)
```
<span id="page-29-1"></span>

subset *Extract or Replace Parts of an Object*

# Description

Operators acting on objects to extract or replace parts.

#### Arguments

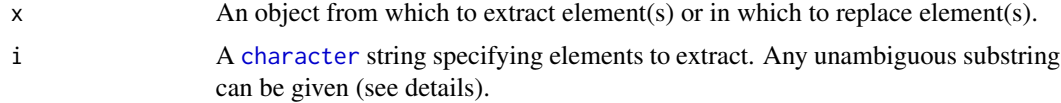

<span id="page-29-0"></span>

# <span id="page-30-0"></span>test\_diversity 31

# Value

A subsetted object.

# Author(s)

N. Frerebeau

# See Also

Other mutator: [mutator](#page-8-2)

<span id="page-30-1"></span>test\_diversity *Diversity Test*

# Description

Compares Shannon diversity between samples.

# Usage

```
test_diversity(object, ...)
## S4 method for signature 'matrix'
test_diversity(object, adjust = "holm", ...)
## S4 method for signature 'data.frame'
```
test\_diversity(object, adjust = "holm", ...)

# Arguments

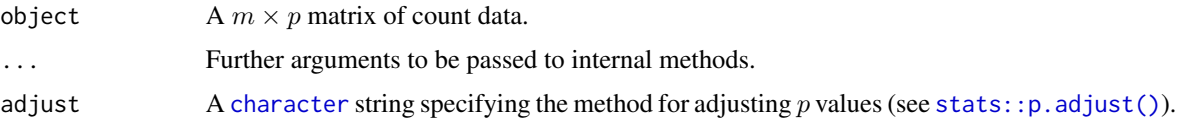

# Details

This test produces two sided pairwise comparisons: it returns a matrix of adjusted p values.

# Value

A [numeric](#page-0-0) [matrix](#page-0-0).

# Author(s)

N. Frerebeau

#### <span id="page-31-0"></span>References

Magurran, A. E. (1988). *Ecological Diversity and its Measurement*. Princeton, NJ: Princeton University Press. [doi:10.1007/9789401573580.](https://doi.org/10.1007/978-94-015-7358-0)

#### See Also

Other statistics: [independance](#page-6-2)

# Examples

```
## Shannon diversity test
data("merzbach", package = "folio")
test_diversity(merzbach)
```
<span id="page-31-1"></span>turnover *Turnover*

#### Description

Returns the degree of turnover in taxa composition along a gradient or transect.

#### Usage

```
turnover(object, ...)
index_whittaker(x, ...)
index_cody(x, ...)
index_routledge1(x, ...)
index_routledge2(x, ...)
index_routledge3(x, ...)
index_wilson(x, ...)
## S4 method for signature 'matrix'
turnover(
 object,
 method = c("whittaker", "cody", "routledge1", "routledge2", "routledge3", "wilson"),
  ...
)
## S4 method for signature 'data.frame'
turnover(
 object,
```
#### <span id="page-32-0"></span>turnover 33

```
method = c("whittaker", "cody", "routledge1", "routledge2", "routledge3", "wilson"),
  ...
\lambda## S4 method for signature 'matrix'
index_whittaker(x)
## S4 method for signature 'matrix'
index_cody(x)
## S4 method for signature 'matrix'
index_routledge1(x)
## S4 method for signature 'matrix'
index_routledge2(x)
## S4 method for signature 'matrix'
index_routledge3(x)
## S4 method for signature 'matrix'
```
index\_wilson(x)

#### Arguments

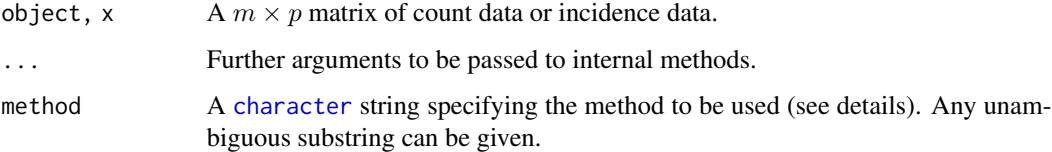

# Details

The following methods can be used to ascertain the degree of *turnover* in taxa composition along a gradient (β-diversity) on qualitative (presence/absence) data. This assumes that the order of the matrix rows (from 1 to  $n$ ) follows the progression along the gradient/transect.

whittaker Whittaker measure.

cody Cody measure.

routledge1 Routledge first measure.

routledge2 Routledge second measure.

routledge3 Routledge third measure. This is the exponential form of the second measure.

wilson Wilson measure.

#### Value

A [numeric](#page-0-0) vector.

#### <span id="page-33-0"></span>Author(s)

N. Frerebeau

#### References

Cody, M. L. (1975). Towards a theory of continental species diversity: Bird distributions over Mediterranean habitat gradients. *In* M. L. Cody & J. M. Diamond (Eds.), *Ecology and Evolution of Communities*. Cambridge, MA: Harvard University Press, p. 214-257.

Routledge, R. D. (1977). On Whittaker's Components of Diversity. *Ecology*, 58(5), 1120-1127. [doi:10.2307/1936932.](https://doi.org/10.2307/1936932)

Whittaker, R. H. (1960). Vegetation of the Siskiyou Mountains, Oregon and California. *Ecological Monographs*, 30(3), 279-338. [doi:10.2307/1943563.](https://doi.org/10.2307/1943563)

Wilson, M. V., & Shmida, A. (1984). Measuring Beta Diversity with Presence-Absence Data. *The Journal of Ecology*, 72(3), 1055-1064. [doi:10.2307/2259551.](https://doi.org/10.2307/2259551)

# See Also

Other diversity measures: [heterogeneity\(](#page-2-1)), [occurrence\(](#page-8-1)), [plot\\_diversity](#page-11-1), [rarefaction\(](#page-17-1)), [richness\(](#page-21-1)), [similarity\(](#page-25-1)), [simulate\(](#page-28-1))

#### Examples

```
## Data from Magurran 1988, p. 162
trees <- matrix(
  data = c(1, 1, 1, 0, 0, 0,
           1, 1, 1, 1, 1, 1,
           0, 0, 1, 0, 1, 0,
           0, 0, 0, 1, 1, 1,
           0, 0, 0, 0, 1, 1,
           0, 0, 0, 1, 0, 1),
  nrow = 6, byrow = FALSE
\mathcal{L}colnames(trees) <- c("Birch", "Oak", "Rowan", "Beech", "Hazel", "Holly")
## Whittaker's measure
turnover(trees, "whittaker") # 1
## Cody's measure
turnover(trees, "cody") # 3
## Routledge's measures
turnover(trees, "routledge1") # 0.29
turnover(trees, "routledge2") # 0.56
turnover(trees, "routledge3") # 1.75
## Wilson and Shmida's measure
turnover(trees, "wilson") # 1
```
# <span id="page-34-0"></span>**Index**

∗ classes DiversityIndex, [2](#page-1-0) ∗ diversity measures heterogeneity, [3](#page-2-0) occurrence, [9](#page-8-0) plot\_diversity, [12](#page-11-0) rarefaction, [18](#page-17-0) richness, [22](#page-21-0) similarity, [26](#page-25-0) simulate, [29](#page-28-0) turnover, [32](#page-31-0) ∗ mutator mutator, [9](#page-8-0) subset, [30](#page-29-0) ∗ plot methods plot\_bar, [10](#page-9-0) plot\_diversity, [12](#page-11-0) plot\_heatmap, [14](#page-13-0) plot\_line, [15](#page-14-0) plot\_spot, [16](#page-15-0) ∗ resampling methods resample, [20](#page-19-0) ∗ statistics independance, [7](#page-6-0) test\_diversity, [31](#page-30-0) ..., *[11](#page-10-0)* .CompositionIndex *(*DiversityIndex*)*, [2](#page-1-0) .DiversityIndex *(*DiversityIndex*)*, [2](#page-1-0) .EvennessIndex *(*DiversityIndex*)*, [2](#page-1-0) .HeterogeneityIndex *(*DiversityIndex*)*, [2](#page-1-0) .RarefactionIndex *(*DiversityIndex*)*, [2](#page-1-0) .RichnessIndex *(*DiversityIndex*)*, [2](#page-1-0)

autoplot,DiversityIndex-method *(*plot\_diversity*)*, [12](#page-11-0) autoplot,RarefactionIndex-method *(*plot\_diversity*)*, [12](#page-11-0)

Bertin *(*plot\_bar*)*, [10](#page-9-0) Bertin diagram, *[18](#page-17-0)*

bootstrap *(*resample*)*, [20](#page-19-0) bootstrap,DiversityIndex-method *(*resample*)*, [20](#page-19-0) bootstrap-method *(*resample*)*, [20](#page-19-0)

character, *[3,](#page-2-0) [4](#page-3-0)*, *[16,](#page-15-0) [17](#page-16-0)*, *[19](#page-18-0)*, *[23](#page-22-0)*, *[27](#page-26-0)*, *[29](#page-28-0)[–31](#page-30-0)*, *[33](#page-32-0)* composition *(*richness*)*, [22](#page-21-0) composition,data.frame-method *(*richness*)*, [22](#page-21-0) composition,matrix-method *(*richness*)*, [22](#page-21-0) composition-method *(*richness*)*, [22](#page-21-0) CompositionIndex, *[23](#page-22-0)* CompositionIndex-class *(*DiversityIndex*)*, [2](#page-1-0) CountMatrix, *[7](#page-6-0)*

data.frame, *[3,](#page-2-0) [4](#page-3-0)*, *[11](#page-10-0)*, *[14,](#page-13-0) [15](#page-14-0)*, *[17](#page-16-0)*, *[19](#page-18-0)*, *[21](#page-20-0)*, *[23](#page-22-0)* DiversityIndex, [2,](#page-1-0) *[13](#page-12-0)*, *[29,](#page-28-0) [30](#page-29-0)* DiversityIndex-class *(*DiversityIndex*)*, [2](#page-1-0)

eppm *(*independance*)*, [7](#page-6-0) eppm(), *[12](#page-11-0)* eppm,data.frame-method *(*independance*)*, [7](#page-6-0) eppm,matrix-method *(*independance*)*, [7](#page-6-0) eppm-method *(*independance*)*, [7](#page-6-0) evenness *(*heterogeneity*)*, [3](#page-2-0) evenness,data.frame-method *(*heterogeneity*)*, [3](#page-2-0) evenness,matrix-method *(*heterogeneity*)*, [3](#page-2-0) evenness-method *(*heterogeneity*)*, [3](#page-2-0) EvennessIndex, *[5](#page-4-0)* EvennessIndex-class *(*DiversityIndex*)*, [2](#page-1-0)

Ford *(*plot\_bar*)*, [10](#page-9-0) function, *[11](#page-10-0)*, *[17](#page-16-0)*, *[21](#page-20-0)*

get *(*mutator*)*, [9](#page-8-0) get\_method *(*mutator*)*, [9](#page-8-0) get\_method,DiversityIndex-method *(*mutator*)*, [9](#page-8-0)

get\_method-method *(*mutator*)*, [9](#page-8-0) ggplot, *[13](#page-12-0)* ggplot2::ggplot, *[11](#page-10-0)*, *[14](#page-13-0)*, *[16](#page-15-0)*, *[18](#page-17-0)*

heterogeneity, [3,](#page-2-0) *[10](#page-9-0)*, *[13](#page-12-0)*, *[20](#page-19-0)*, *[25](#page-24-0)*, *[28](#page-27-0)*, *[30](#page-29-0)*, *[34](#page-33-0)* heterogeneity,data.frame-method *(*heterogeneity*)*, [3](#page-2-0) heterogeneity,matrix-method *(*heterogeneity*)*, [3](#page-2-0) heterogeneity-method *(*heterogeneity*)*, [3](#page-2-0) HeterogeneityIndex, *[5](#page-4-0)* HeterogeneityIndex-class *(*DiversityIndex*)*, [2](#page-1-0)

independance, [7,](#page-6-0) *[32](#page-31-0)* index\_ace *(*richness*)*, [22](#page-21-0) index\_ace,numeric-method *(*richness*)*, [22](#page-21-0) index\_ace-method *(*richness*)*, [22](#page-21-0) index\_berger *(*heterogeneity*)*, [3](#page-2-0) index\_berger,numeric-method *(*heterogeneity*)*, [3](#page-2-0) index\_berger-method *(*heterogeneity*)*, [3](#page-2-0) index\_binomial *(*similarity*)*, [26](#page-25-0) index\_binomial,numeric,numeric-method *(*similarity*)*, [26](#page-25-0) index\_binomial-method *(*similarity*)*, [26](#page-25-0) index\_brainerd *(*similarity*)*, [26](#page-25-0) index\_brainerd,numeric,numeric-method *(*similarity*)*, [26](#page-25-0) index\_brainerd-method *(*similarity*)*, [26](#page-25-0) index\_bray *(*similarity*)*, [26](#page-25-0) index\_bray,numeric,numeric-method *(*similarity*)*, [26](#page-25-0) index\_bray-method *(*similarity*)*, [26](#page-25-0) index\_brillouin *(*heterogeneity*)*, [3](#page-2-0) index\_brillouin,numeric-method *(*heterogeneity*)*, [3](#page-2-0) index\_brillouin-method *(*heterogeneity*)*, [3](#page-2-0) index\_chao1 *(*richness*)*, [22](#page-21-0) index\_chao1,numeric-method *(*richness*)*, [22](#page-21-0) index\_chao1-method *(*richness*)*, [22](#page-21-0) index\_chao2 *(*richness*)*, [22](#page-21-0) index\_chao2,matrix-method *(*richness*)*, [22](#page-21-0) index\_chao2-method *(*richness*)*, [22](#page-21-0) index\_cody *(*turnover*)*, [32](#page-31-0) index\_cody,matrix-method *(*turnover*)*, [32](#page-31-0) index\_cody-method *(*turnover*)*, [32](#page-31-0)

index\_hurlbert *(*rarefaction*)*, [18](#page-17-0) index\_hurlbert,numeric-method *(*rarefaction*)*, [18](#page-17-0) index\_hurlbert-method *(*rarefaction*)*, [18](#page-17-0) index\_ice *(*richness*)*, [22](#page-21-0) index\_ice,matrix-method *(*richness*)*, [22](#page-21-0) index\_ice-method *(*richness*)*, [22](#page-21-0) index\_jaccard *(*similarity*)*, [26](#page-25-0) index\_jaccard,character,character-method *(*similarity*)*, [26](#page-25-0) index\_jaccard,logical,logical-method *(*similarity*)*, [26](#page-25-0) index\_jaccard,numeric,numeric-method *(*similarity*)*, [26](#page-25-0) index\_jaccard-method *(*similarity*)*, [26](#page-25-0) index\_margalef *(*richness*)*, [22](#page-21-0) index\_margalef,numeric-method *(*richness*)*, [22](#page-21-0) index\_margalef-method *(*richness*)*, [22](#page-21-0) index\_mcintosh *(*heterogeneity*)*, [3](#page-2-0) index\_mcintosh,numeric-method *(*heterogeneity*)*, [3](#page-2-0) index\_mcintosh-method *(*heterogeneity*)*, [3](#page-2-0) index\_menhinick *(*richness*)*, [22](#page-21-0) index\_menhinick,numeric-method *(*richness*)*, [22](#page-21-0) index\_menhinick-method *(*richness*)*, [22](#page-21-0) index\_morisita *(*similarity*)*, [26](#page-25-0) index\_morisita,numeric,numeric-method *(*similarity*)*, [26](#page-25-0) index\_morisita-method *(*similarity*)*, [26](#page-25-0) index\_routledge1 *(*turnover*)*, [32](#page-31-0) index\_routledge1,matrix-method *(*turnover*)*, [32](#page-31-0) index\_routledge1-method *(*turnover*)*, [32](#page-31-0) index\_routledge2 *(*turnover*)*, [32](#page-31-0) index\_routledge2,matrix-method *(*turnover*)*, [32](#page-31-0) index\_routledge2-method *(*turnover*)*, [32](#page-31-0) index\_routledge3 *(*turnover*)*, [32](#page-31-0) index\_routledge3,matrix-method *(*turnover*)*, [32](#page-31-0) index\_routledge3-method *(*turnover*)*, [32](#page-31-0) index\_shannon *(*heterogeneity*)*, [3](#page-2-0) index\_shannon,numeric-method *(*heterogeneity*)*, [3](#page-2-0) index\_shannon-method *(*heterogeneity*)*, [3](#page-2-0) index\_simpson *(*heterogeneity*)*, [3](#page-2-0)

#### $I<sub>N</sub>$  and  $I<sub>37</sub>$  and  $I<sub>37</sub>$  and  $I<sub>37</sub>$  and  $I<sub>37</sub>$  and  $I<sub>37</sub>$  and  $I<sub>37</sub>$  and  $I<sub>37</sub>$  and  $I<sub>37</sub>$  and  $I<sub>37</sub>$  and  $I<sub>37</sub>$  and  $I<sub>37</sub>$  and  $I<sub>37</sub>$  and  $I<sub>37</sub>$  and

index\_simpson,numeric-method *(*heterogeneity*)*, [3](#page-2-0) index\_simpson-method *(*heterogeneity*)*, [3](#page-2-0) index\_sorenson *(*similarity*)*, [26](#page-25-0) index\_sorenson,logical,logical-method *(*similarity*)*, [26](#page-25-0) index\_sorenson,numeric,numeric-method *(*similarity*)*, [26](#page-25-0) index\_sorenson-method *(*similarity*)*, [26](#page-25-0) index\_whittaker *(*turnover*)*, [32](#page-31-0) index\_whittaker,matrix-method *(*turnover*)*, [32](#page-31-0) index\_whittaker-method *(*turnover*)*, [32](#page-31-0) index\_wilson *(*turnover*)*, [32](#page-31-0) index\_wilson,matrix-method *(*turnover*)*, [32](#page-31-0) index\_wilson-method *(*turnover*)*, [32](#page-31-0) integer, *[3](#page-2-0)*, *[19](#page-18-0)*, *[21](#page-20-0)*, *[29](#page-28-0)*

jackknife *(*resample*)*, [20](#page-19-0) jackknife,DiversityIndex-method *(*resample*)*, [20](#page-19-0) jackknife-method *(*resample*)*, [20](#page-19-0)

logical, *[5](#page-4-0)*, *[11](#page-10-0)*, *[14](#page-13-0)*, *[16,](#page-15-0) [17](#page-16-0)*, *[23](#page-22-0)*, *[29](#page-28-0)*

matrigraphe *(*plot\_heatmap*)*, [14](#page-13-0) matrix, *[4](#page-3-0)*, *[7](#page-6-0)*, *[11](#page-10-0)*, *[14,](#page-13-0) [15](#page-14-0)*, *[17](#page-16-0)*, *[19](#page-18-0)*, *[23](#page-22-0)*, *[31](#page-30-0)* mutator, [9,](#page-8-0) *[31](#page-30-0)*

numeric, *[3](#page-2-0)[–5](#page-4-0)*, *[7](#page-6-0)*, *[19](#page-18-0)*, *[21](#page-20-0)*, *[23](#page-22-0)*, *[27](#page-26-0)*, *[29](#page-28-0)*, *[31](#page-30-0)*, *[33](#page-32-0)*

occurrence, *[6](#page-5-0)*, [9,](#page-8-0) *[13](#page-12-0)*, *[20](#page-19-0)*, *[25](#page-24-0)*, *[28](#page-27-0)*, *[30](#page-29-0)*, *[34](#page-33-0)* occurrence,data.frame-method *(*occurrence*)*, [9](#page-8-0) occurrence,matrix-method *(*occurrence*)*, [9](#page-8-0) occurrence-method *(*occurrence*)*, [9](#page-8-0)

plot,DiversityIndex,missing-method *(*plot\_diversity*)*, [12](#page-11-0) plot,RarefactionIndex,missing-method *(*plot\_diversity*)*, [12](#page-11-0) plot\_bar, [10,](#page-9-0) *[13](#page-12-0)*, *[15,](#page-14-0) [16](#page-15-0)*, *[18](#page-17-0)* plot\_bertin *(*plot\_bar*)*, [10](#page-9-0) plot\_bertin,data.frame-method *(*plot\_bar*)*, [10](#page-9-0) plot\_bertin,matrix-method *(*plot\_bar*)*, [10](#page-9-0) plot\_bertin-method *(*plot\_bar*)*, [10](#page-9-0) plot\_diversity, *[6](#page-5-0)*, *[10](#page-9-0)*, *[12](#page-11-0)*, [12,](#page-11-0) *[15,](#page-14-0) [16](#page-15-0)*, *[18](#page-17-0)*, *[20](#page-19-0)*, *[25](#page-24-0)*, *[28](#page-27-0)*, *[30](#page-29-0)*, *[34](#page-33-0)*

plot\_diversity(), *[25](#page-24-0)*, *[30](#page-29-0)* plot\_ford *(*plot\_bar*)*, [10](#page-9-0) plot\_ford(), *[8](#page-7-0)* plot\_ford,data.frame-method *(*plot\_bar*)*, [10](#page-9-0) plot\_ford,matrix-method *(*plot\_bar*)*, [10](#page-9-0) plot\_ford-method *(*plot\_bar*)*, [10](#page-9-0) plot\_heatmap, *[12,](#page-11-0) [13](#page-12-0)*, [14,](#page-13-0) *[16](#page-15-0)*, *[18](#page-17-0)* plot\_heatmap(), *[8](#page-7-0)* plot\_heatmap,data.frame-method *(*plot\_heatmap*)*, [14](#page-13-0) plot\_heatmap,dist-method *(*plot\_heatmap*)*, [14](#page-13-0) plot\_heatmap,matrix-method *(*plot\_heatmap*)*, [14](#page-13-0) plot\_heatmap-method *(*plot\_heatmap*)*, [14](#page-13-0) plot\_line, *[12,](#page-11-0) [13](#page-12-0)*, *[15](#page-14-0)*, [15,](#page-14-0) *[18](#page-17-0)* plot\_rank *(*plot\_line*)*, [15](#page-14-0) plot\_rank,data.frame-method *(*plot\_line*)*, [15](#page-14-0) plot\_rank,matrix-method *(*plot\_line*)*, [15](#page-14-0) plot\_rank-method *(*plot\_line*)*, [15](#page-14-0) plot\_spot, *[12,](#page-11-0) [13](#page-12-0)*, *[15,](#page-14-0) [16](#page-15-0)*, [16](#page-15-0) plot\_spot,data.frame-method *(*plot\_spot*)*, [16](#page-15-0) plot\_spot,dist-method *(*plot\_spot*)*, [16](#page-15-0) plot\_spot,matrix-method *(*plot\_spot*)*, [16](#page-15-0) plot\_spot-method *(*plot\_spot*)*, [16](#page-15-0) pvi *(*independance*)*, [7](#page-6-0) pvi(), *[15](#page-14-0)* pvi,data.frame-method *(*independance*)*, [7](#page-6-0) pvi,matrix-method *(*independance*)*, [7](#page-6-0) pvi-method *(*independance*)*, [7](#page-6-0)

rarefaction, *[6](#page-5-0)*, *[10](#page-9-0)*, *[13](#page-12-0)*, [18,](#page-17-0) *[25](#page-24-0)*, *[28](#page-27-0)*, *[30](#page-29-0)*, *[34](#page-33-0)* rarefaction,data.frame-method *(*rarefaction*)*, [18](#page-17-0) rarefaction,matrix-method *(*rarefaction*)*, [18](#page-17-0) rarefaction-method *(*rarefaction*)*, [18](#page-17-0) RarefactionIndex, *[19](#page-18-0)* RarefactionIndex-class *(*DiversityIndex*)*, [2](#page-1-0) resample, [20](#page-19-0) resample(), *[30](#page-29-0)* resample,numeric-method *(*resample*)*, [20](#page-19-0) resample-method *(*resample*)*, [20](#page-19-0) richness, *[6](#page-5-0)*, *[10](#page-9-0)*, *[13](#page-12-0)*, *[20](#page-19-0)*, [22,](#page-21-0) *[28](#page-27-0)*, *[30](#page-29-0)*, *[34](#page-33-0)*

38 INDEX

```
richness,data.frame-method
(richness
)
,
        22
richness,matrix-method
(richness
)
, 22
richness-method
(richness
)
, 22
RichnessIndex
, 23
RichnessIndex-class
(DiversityIndex
)
,
2
seriate_rank()
,
8
seriographe
(plot_bar
)
, 10
set
(mutator
)
,
9
similarity
,
6
, 10
, 13
, 20
, 25
, 26
, 30
, 34
similarity,data.frame-method (similarity), 26
similarity,matrix-method
(similarity
)
,
        26
similarity-method
(similarity
)
, 26
simulate
,
6
, 10
, 13
, 20
, 25
, 28
, 29
, 34
simulate,DiversityIndex-method (simulate), 29
stats::dist
, 10
, 27
stats::p.adjust()
, 31
stats::rmultinom()
, 21
930
831
test_diversity,data.frame-method (test_diversity), 31
test_diversity,matrix-method (test_diversity), 31
test_diversity-method
(test_diversity
)
,
        31
turnover
,
6
, 10
, 13
, 20
, 25
, 28
, 30
, 32
turnover,data.frame-method
(turnover
)
,
        32
turnover,matrix-method
(turnover
)
, 32
turnover-method
(turnover
)
, 32
```